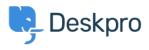

Baza znanja > Deskpro Legacy > I'm having trouble with resolved tickets creating new tickets when users reply

## I'm having trouble with resolved tickets creating new tickets when users reply

Ben Henley - 2023-09-13 - Comments (0) - Deskpro Legacy

## **Question:**

A user replied to a ticket that had been resolved. I'd expect their message to be added to the ticket thread, but instead a new ticket was created. What's going on?

## Answer:

Check that the user did not reply from a different email address that is not associated with their account in Deskpro.

If they were definitely using the same address, the user probably did not have had permission to re-open a resolved ticket.

Under **Admin > CRM > User Groups**, check your settings for the "Can re-open resolved tickets" permission.

| Properties      | <mark>≪ Permis</mark>               | sions                                                                   |                    |             |      |  |
|-----------------|-------------------------------------|-------------------------------------------------------------------------|--------------------|-------------|------|--|
| <b>Tickets</b>  | Chat                                | E Feedback                                                              | Articles           | L Downloads | News |  |
| Can use tickets |                                     |                                                                         |                    |             |      |  |
| Reject · 1      | the helpdesk har<br>he message is n | ndle an email reply to<br>ejected and the user<br>e is accepted as a ne | is sent an auto-re |             |      |  |

If none of the user's groups grants the permission to re-open resolved tickets, their message may be rejected or accepted as a new ticket.